# **Suivez mes Regards...**

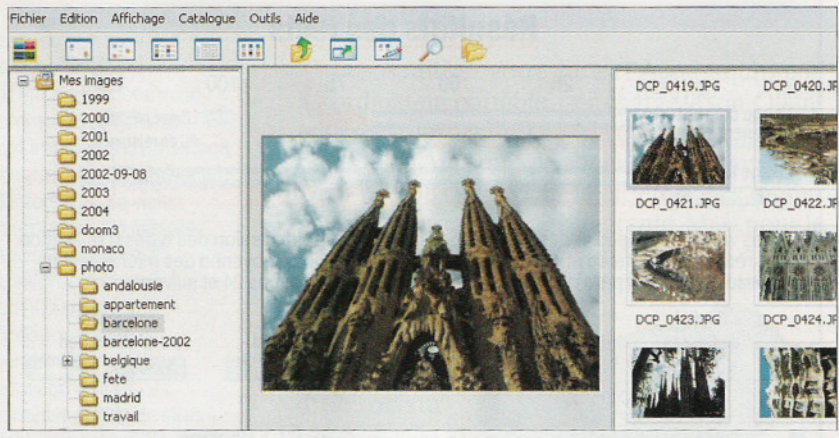

isionneuse d'images en tout genre, Regards ne se contente pas d'afficher les clichés stockés sur votre disque dur. Gratuit et en francais, ce logiciel propose de petits outils de retouche, comme des filtres. des rotations et des redimensionnements. A l'instar de concurrents

plus lourds et payants, ce logiciel est capable de convertir ou de renommer plusieurs fichiers simultanément Outre la

simplicité d'utilisation, nous avons également apprécié l'outil de recherche, aidé d'un assistant aussi amusant que performant, qui permet de retrouver une photo rapidement

## **Regards** Prix : gratuit Editeur : Jacques Figuinha 1,4 Mo à télécharger sur · www.figuinha.com/regards Et aussi sur

www.telecharger.com dans la sélection de **1986** 

## L'avis de la rédaction

## On aime

· Le côté pratique, la simplicité d'utilisation, la gratuité, l'absence d'installation, le côté amusant et pratique de Merlin l'assistant d'aide à la recherche.

#### On n'aime pas

· L'interface un peu tristounette.

**Mention Bien** 

#### Ce qu'il vous faut

- $\triangleright$  PC à 300 MHz
- ► 64 Mo de mémoire vive
- $\triangleright$  2 Mo sur le disque dur
- $W$ indows 98 et suivants